## Vejledning til Workzone

## **Dokumenter i WorkZone**

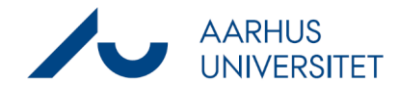

Denne vejledning viser, hvordan du flytter eller sletter dokumenter på din skrivebordssag. Denne type dokumenter vil fremgå af listen: "SD dok. på skrivebordssag". Listen "SD dok. på skrivebordsag" markerer en rød tæller, hvis der ligger dokumenter på din skrivebordssag.

Alle brugere har en skrivebordssag, der fungerer som et sikkerhedsnet, hvis der sker en teknisk fejl eller hvis du ved en fejl opretter/uploader et dokument til Workzone uden at være på en sag.

Skrivebordssagen kan ikke afsluttes.

Dokumenter skal ikke ligge på skrivebordssager, men skal journaliseres på den sag som dokumentet omhandler. Dokumenter må ikke gemmes på skrivebordssager efter forbud fra Rigsarkivet. Læs evt. AUs journalinstruks:

[https://medarbejdere.au.dk/fileadmin/www.medarbejdere.au.dk/hr/ESDH/Revideret\\_journalinstruks\\_](https://medarbejdere.au.dk/fileadmin/www.medarbejdere.au.dk/hr/ESDH/Revideret_journalinstruks_v._4.0_-_godkendt.pdf) [v.\\_4.0\\_-\\_godkendt.pdf](https://medarbejdere.au.dk/fileadmin/www.medarbejdere.au.dk/hr/ESDH/Revideret_journalinstruks_v._4.0_-_godkendt.pdf)

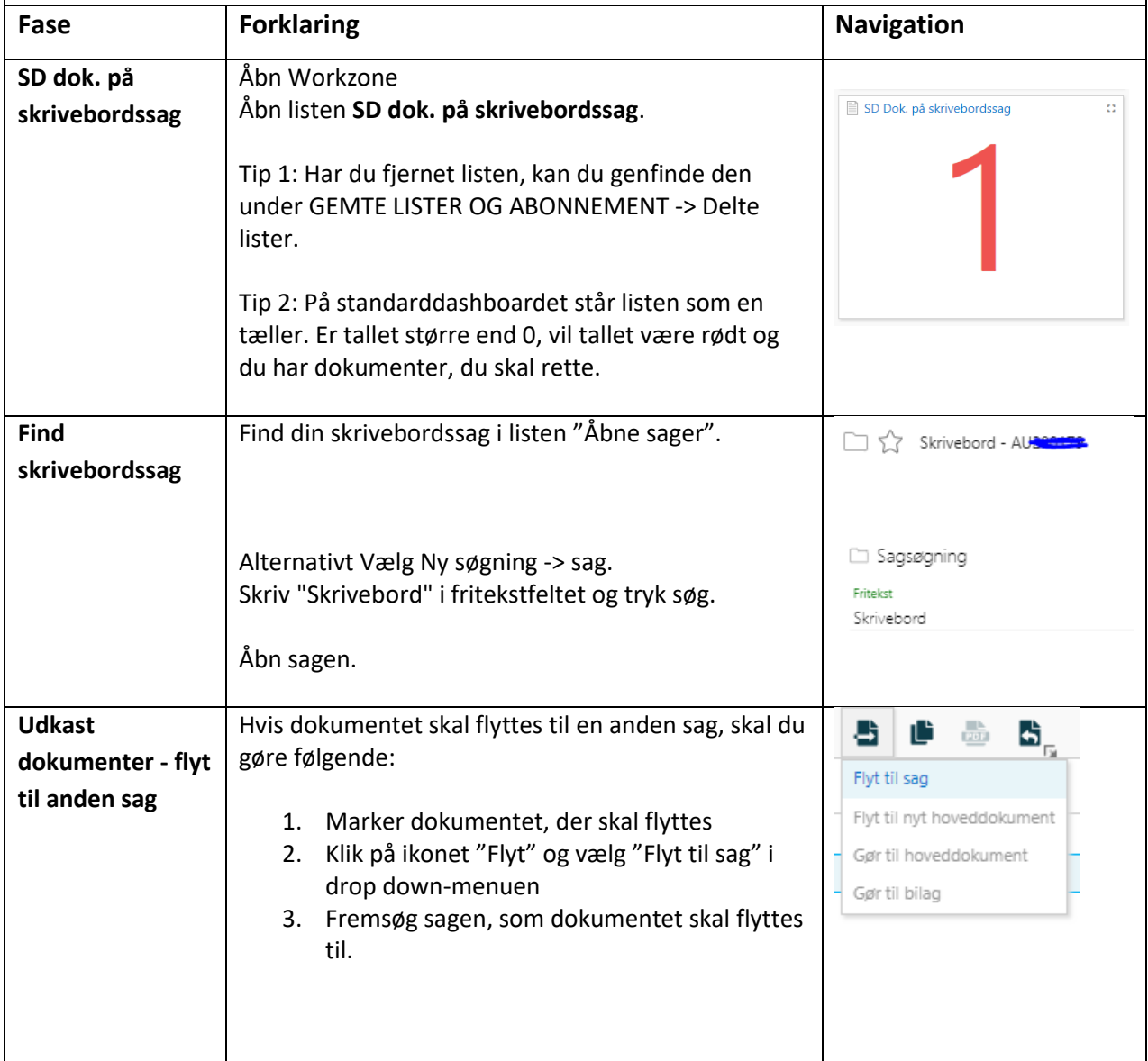

## **Dokumenter i WorkZone**

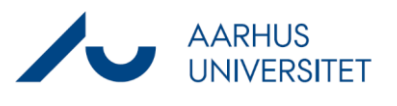

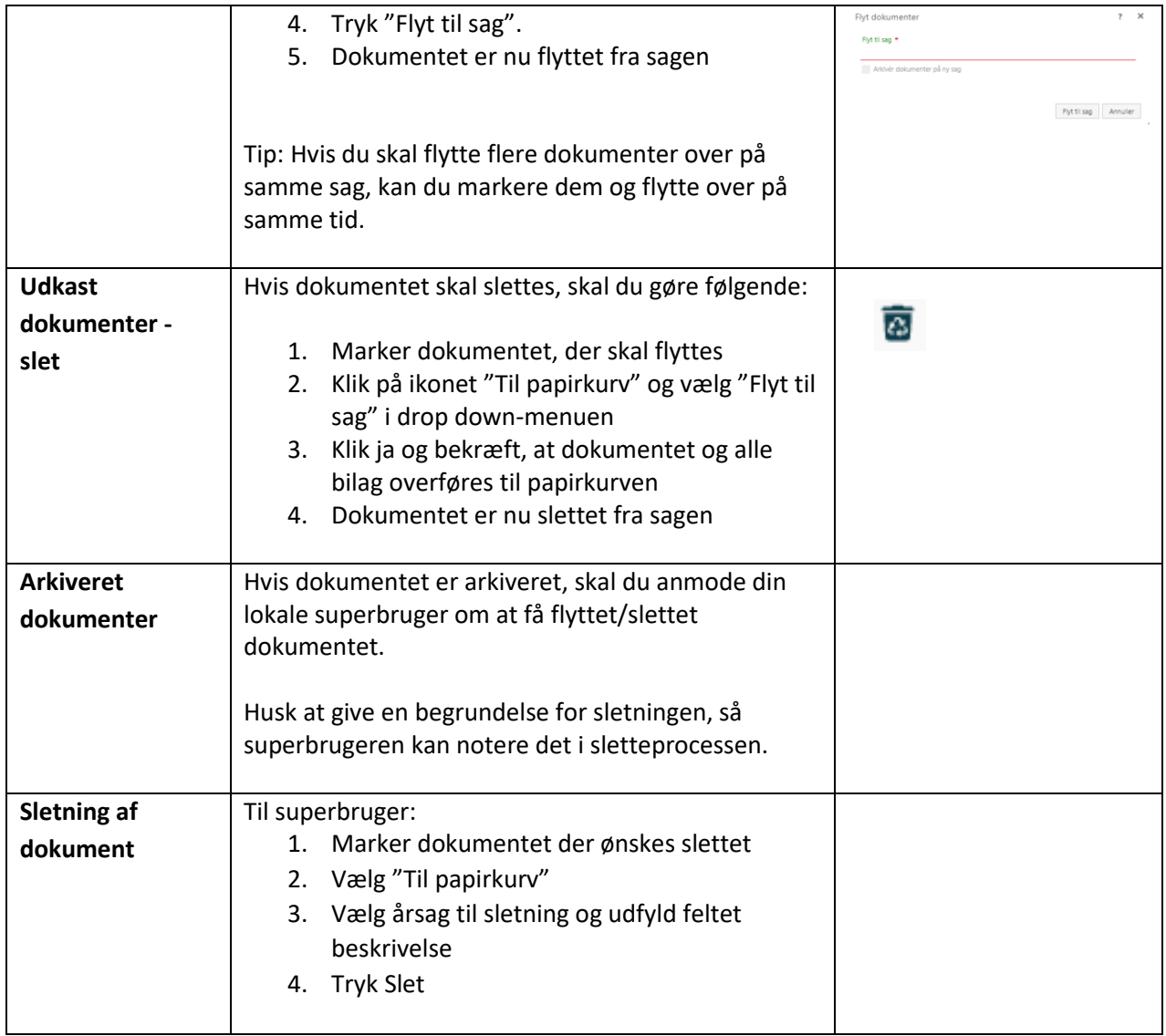